Daniele Albrizio (Università di Trieste)

#### **Generazione e rilascio Attributi: Resolver e Filter**

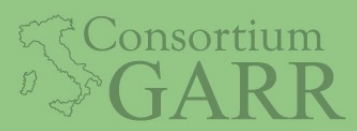

IDEM Day 2016, Roma, 6-8.6.2016

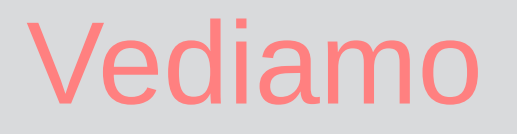

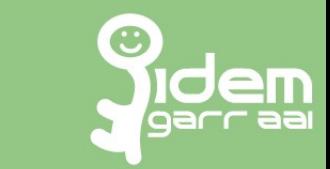

- attribute-resolver.xml
	- attributo statico
	- attributo scoped
	- attributo mapped
	- attributo templated
	- attributo scripted
- Riavvio del servizio per la risoluzione degli attributi

## Attributi Statici

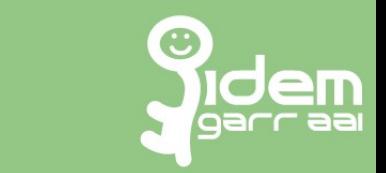

#### Attributi non presenti nel backend (ldap/AD)

- schacHomeOrganization
- schacHomeOrganizationType

## Attribute definition

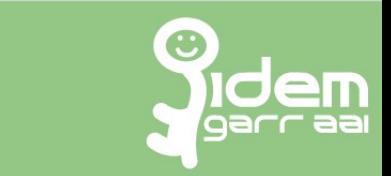

<resolver:AttributeDefinition id="schacHomeOrganization" xsi:type="ad:Simple" sourceAttributeID="schacHomeOrganization"> <resolver:Dependency ref="staticAttributes" /> <resolver:AttributeEncoder xsi:type="enc:SAML2String" name="urn:oid:1.3.6.1.4.1.25178.1.2.9" friendlyName="schacHomeOrganization" /> </resolver:AttributeDefinition>

### Data Connector

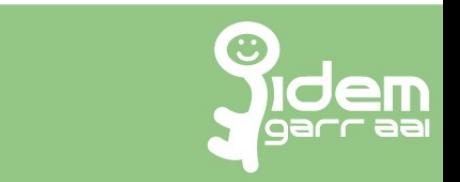

<resolver:DataConnector id="staticAttributes" xsi:type="dc:Static">

 <dc:Attribute id="schacHomeOrganization"> <dc:Value>units.it</dc:Value> </dc:Attribute>

 <dc:Attribute id="schacHomeOrganizationType"> <dc:Value>urn:schac:homeOrganizationType:int:university</dc:Value> </dc:Attribute>

</resolver:DataConnector>

## Scoped Attribute

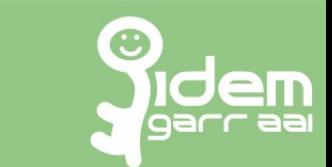

Scoped Attribute: eduPersonScopedAffiliation [staff@units.it](mailto:staff@units.it) [faculty@units.it](mailto:faculty@units.it) member@units.it

Lo scope degli attributi DEVE essere dichiarato nei metadati dell'IdP Si può esprimere con la variabile %{idp.scope} di idp.properties

## Scoped Attribute

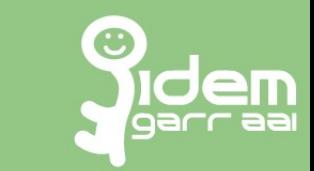

#### <resolver:AttributeDefinition xsi:type="ad:Scoped" id="eduPersonScopedAffiliation" scope="units.it" sourceAttributeID="affiliation"> <resolver:AttributeEncoder xsi:type="enc:SAML2ScopedString" name="urn:oid:1.3.6.1.4.1.5923.1.1.1.9" friendlyName="eduPersonScopedAffiliation" /> </resolver:AttributeDefinition>

# Mapped

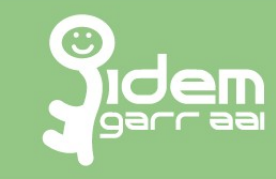

<resolver:AttributeDefinition id="mappedGroup" xsi:type="ad:Mapped"

sourceAttributeID="memberOf">

<resolver:Dependency ref="myLDAP" />

```
 <ad:DefaultValue passThru="true"/>
```
<ad:ValueMap>

<ad:ReturnValue>return1</ad:ReturnValue>

<ad:SourceValue ignoreCase="true">fred</ad:SourceValue>

</ad:ValueMap>

<ad:ValueMap>

<ad:ReturnValue>return1</ad:ReturnValue>

<ad:SourceValue>source2</ad:SourceValue>

<ad:SourceValue>source3</ad:SourceValue>

</ad:ValueMap>

<ad:ValueMap>

 <ad:ReturnValue>some\_string\_to\_add\_before\_value:\$1</ad:ReturnValue> <ad:SourceValue>(.+)</ad:SourceValue>

</ad:ValueMap>

</resolver:AttributeDefinition>

## Templated Attribute

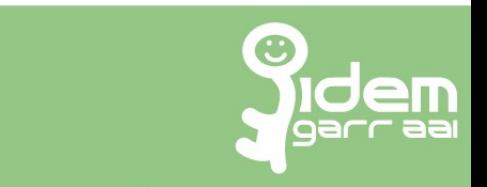

<resolver:AttributeDefinition id="displayName" xsi:type="ad:Template"> <resolver:Dependency ref="myLDAP" /> <resolver:AttributeEncoder xsi:type="enc:SAML2String" name="urn:oid:2.16.840.1.113730.3.1.241" friendlyName="displayName" encodeType="false" /> <ad:Template> <![CDATA[ <-=| \${givenName} \${sn} |=->  $|$ ]> </ad:Template> <ad:SourceAttribute>sn</ad:SourceAttribute> <ad:SourceAttribute>givenName</ad:SourceAttribute> </resolver:AttributeDefinition>

## Scripted Attribute

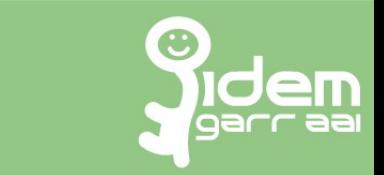

<resolver:AttributeDefinition xsi:type="ad:Simple" id="addMail" sourceAttributeID="addM"> <resolver:Dependency ref="addM" /> </resolver:AttributeDefinition>

<resolver:AttributeDefinition id="addM" xsi:type="ad:Script" dependencyOnly="true"> <ad:ScriptFile>/opt/shibboleth-idp/conf/scripts/addMail.js</ad:ScriptFile> </resolver:AttributeDefinition>

### Reloadable Services

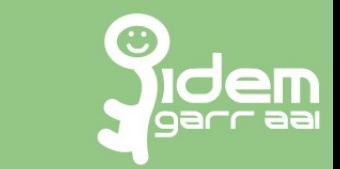

#### curl -sk https://localhost/idp/profile/admin/reload-service? id=shibboleth.Attribute**Resolver**Service | html2text

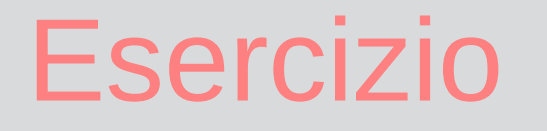

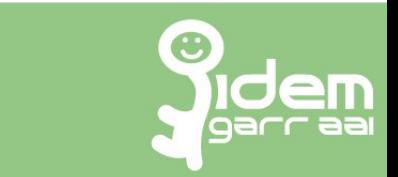

- Nel file attribute-resolver. xml configurare
	- 2 attributi statici schacHomeOrganization e schacHomeOrganizationType
	- 1 attributo scoped eduPersonScopedAffiliation
	- 1 attributo mapped mapped Group
	- 1 attributo templated displayName
	- 1 attributo custom scripted
- Riavviare il servizio per la risoluzione degli attributi

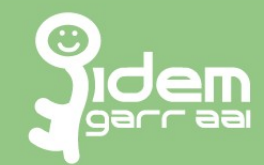

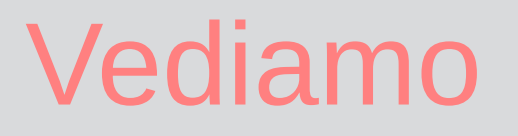

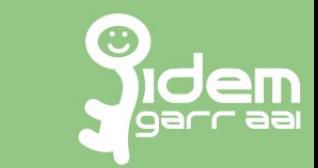

- attribute-filter.xml
	- AttributeFilterPolicy
	- PolicyRequirementRule
	- PermitValue
	- DenyValue
- Consent
- Aggiungengere un file come risorsa filtro nell'IdP
- Riavviare il servizio del filtraggio degli attributi

# Filtri sui valori degli attr.

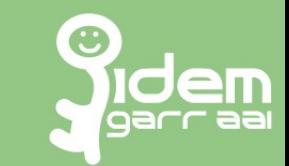

<AttributeRule attributeID="Group">

 <PermitValueRule xsi:type="Value" value="Docente" ignoreCase="true" /> <PermitValueRule xsi:type="Value" value="Tecnico" ignoreCase="true" /> <PermitValueRule xsi:type="Value" value="Amministrativo" ignoreCase="true" />

 <DenyValueRule xsi:type="Value" value="servizio" ignoreCase="true" /> </AttributeRule>

Per permettere qualsiasi valore: <PermitValueRule xsi:type="ANY" />

# Filtri sui valori degli attr.

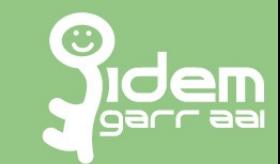

<AttributeFilterPolicy>

 <PolicyRequirementRule xsi:type="InEntityGroup" groupID="http://edugain.org/" /> <AttributeRule attributeID="eduPersonAffiliation">

<PermitValueRule xsi:type="OR">

 <Rule xsi:type="Value" value="faculty" ignoreCase="true" /> <Rule xsi:type="Value" value="student" ignoreCase="true" /> <Rule xsi:type="Value" value="staff" ignoreCase="true" /> <Rule xsi:type="Value" value="alum" ignoreCase="true" /> <Rule xsi:type="Value" value="member" ignoreCase="true" /> <Rule xsi:type="Value" value="affiliate" ignoreCase="true" /> <Rule xsi:type="Value" value="employee" ignoreCase="true" /> <Rule xsi:type="Value" value="library-walk-in" ignoreCase="true" /> </PermitValueRule> </AttributeRule>

</AttributeFilterPolicy>

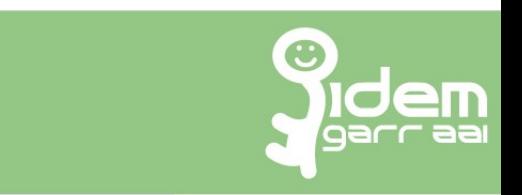

#### Solo se richiesto nei metadati dell'SP

Filtri

<AttributeRule attributeID="surname">

 <PermitValueRule xsi:type="saml:AttributeInMetadata" onlyIfRequired="true"/> </AttributeRule>

#### Rilascia a tutti qualsiasi valore

<AttributeRule attributeID="eduPersonScopedAffiliation"> <PermitValueRule xsi:type="basic:ANY" /> </AttributeRule>

## **R&S Entity Category**

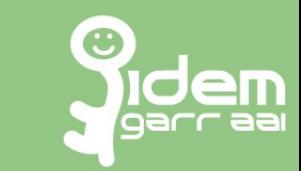

<AttributeFilterPolicy id="REFEDSResearchAndScholarship"> <PolicyRequirementRule xsi:type="EntityAttributeExactMatch" attributeName="http://macedir.org/entity-category" attributeValue="http://refeds.org/category/research-and-scholarship"/> ...

## R&S Entity Category

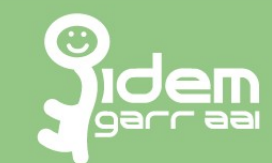

<!-- Minimal subset of the "R and S" attribute bundle. --> <!-- If ePPN values could be reassigned you MUST also release eduPersonTargetedID -->

<AttributeRule attributeID="eduPersonPrincipalName"> <PermitValueRule xsi:type="ANY" /> </AttributeRule> <AttributeRule attributeID="eduPersonTargetedID"> <PermitValueRule xsi:type="AttributeInMetadata" onlyIfRequired="false"/> </AttributeRule> <AttributeRule attributeID="email"> <PermitValueRule xsi:type="ANY" /> </AttributeRule> <AttributeRule attributeID="displayName"> <PermitValueRule xsi:type="ANY" />

</AttributeRule>

## R&S Entity Category

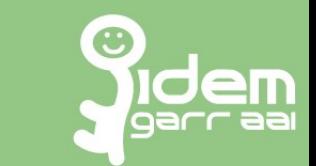

<!-- Other attributes only if requested (could also be released unconditionally) -->

<AttributeRule attributeID="givenName">

 <PermitValueRule xsi:type="AttributeInMetadata" onlyIfRequired="true"/> </AttributeRule>

<AttributeRule attributeID="surname">

 <PermitValueRule xsi:type="AttributeInMetadata" onlyIfRequired="true"/> </AttributeRule>

<AttributeRule attributeID="eduPersonScopedAffiliation">

 <PermitValueRule xsi:type="AttributeInMetadata" onlyIfRequired="true"/> </AttributeRule>

</AttributeFilterPolicy>

## **Consent**

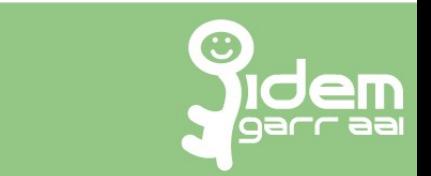

- memorizzazione di default nei cookie client side ClientPersistentStorageService (possibile anche su DB)
- logging del consenso al rilascio degli attributi nell'audit log
	- Chiedi sempre
	- Chiedi se cambiano le informazioni
	- Non chiedere più

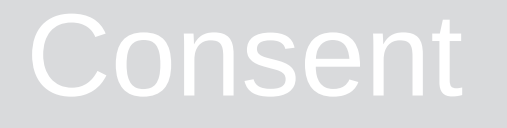

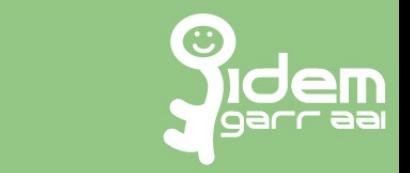

- Visualizzazione dei Terms of Use (privacy policy) dell'IdP e dell'SP (metadati)
- Visualizzazione della descrizione del servizio e del logo associato se presenti nei metadati

### **Consent**

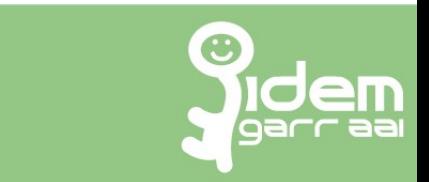

messages/consent-messages\_en.properties messages/consent-messages\_it.properties messages/consent-messages.properties -> consent-messages\_it.properties

idp.properties:#idp.consent.allowDoNotRemember = true idp.properties:#idp.consent.allowGlobal = true idp.properties:#idp.consent.allowPerAttribute = false idp.properties:#idp.consent.compareValues = false idp.properties:#idp.consent.storageRecordLifetime = P1Y

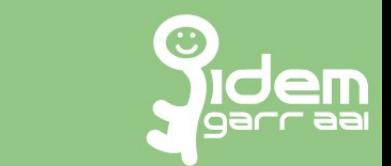

Loghi e descrizioni rendono piacevole e scorrevole e confidente l'esperienza utente.

Lato IdP valorizzare sempre:

- negli attributi Friendly name e Description internazionalizzati
- nei metadati mdui:logo con url HTTPS stando attenti alle dimensioni

## Ulteriori Sorgenti Filtri

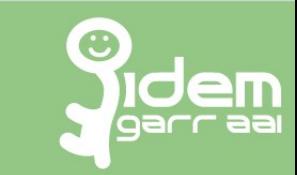

Nel file services.xml:

<util:list id ="shibboleth.AttributeFilterResources"> <value>%{idp.home}/conf/attribute-filter.xml</value> <value>%{idp.home}/conf/attribute-filter-corso.xml</value> ….

</util:list>

Poi bisogna riavviare l'IdP.

### Reloadable Services

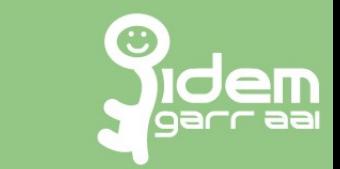

#### curl -sk https://localhost/idp/profile/admin/reload-service? id=shibboleth.Attribute**Filter**Service | html2text

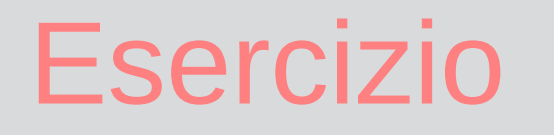

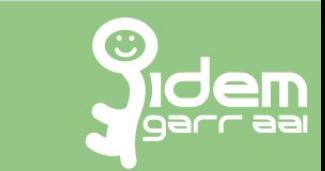

- Nel file attribute-filter.xml configurare
	- 1 filtro che permetta tutti i valori
	- 1 filtro che permetta alcuni valori
	- 1 filtro che escluda l'attributo
	- 1 filtro che escluda alcuni valori
- Ordinare alfabeticamente gli attributi presentati da consent in intercept/consent-intercept-config.xml
- Aggiungengere un file come risorsa filtro nell'IdP
- Riavviare Shibboleth

### Licenza d'uso

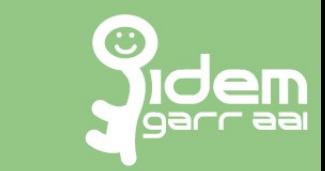

I loghi Garr e Idem sono dei rispettivi proprietari. Per tutti gli altri contenuti...

Quest'opera è stata rilasciata sotto la licenza Creative Commons Attribuzione-Condividi allo stesso modo 2.5.Per leggere una copia della licenza visita il sito web http://creativecommons.org/licenses/publicdomain/ o spedisci una lettera a Creative Commons, 559 Nathan Abbott Way, Stanford, California 94305, USA.

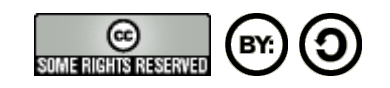

# Sorgenti Filtri – Sperimentale<br>Nel file services.xml:

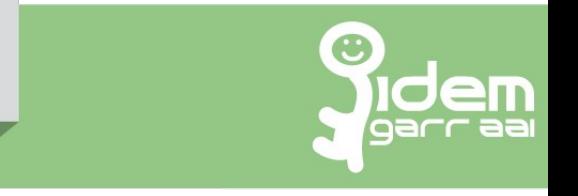

<util:list id ="shibboleth.AttributeFilterResources"> <ref bean="FileBacked\_RR\_Garr\_ARP"/> <value>%{idp.home}/conf/attribute-filter.xml</value> <value>%{idp.home}/conf/attribute-filter-corso.xml</value> </util:list>

<bean id="FileBacked\_RR\_Garr\_ARP" class="net.shibboleth.ext.spring.resource.FileBackedHTTPResource" c:client-ref="shibboleth.FileCachingHttpClient" c:url="**https**://registry.idem.garr.it/rr3/arp/**format3exp**/aHR0cHM6Ly9pZGVtZmVy by51bml0cy5pdC9pZHAvc2hpYmJvbGV0aA~~/arp.xml" c:backingFile="%{idp.home}/conf/cache/RrgarrARP.xml"/>

Nel file services.properties:

idp.service.attribute.filter.checkInterval = PT15M